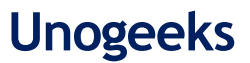

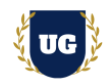

# **Oracle Cloud Infrastructure (OCI) Course Content**

**Course Duration - 35-40 Hrs., 5-6 Weeks**

# **Course Information**

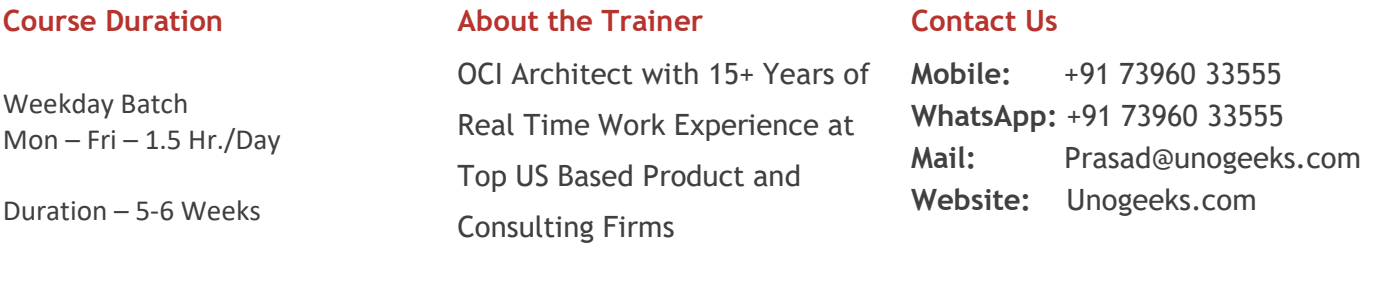

### **Introduction To Oracle Cloud Infrastructure Training**

#### **Oracle Cloud Infrastructure**

Oracle Cloud Infrastructure (OCI) is a Next-gen IaaS that delivers on-premises, high-performance computing power to run cloud native and enterprise company's IT workloads. OCI provides real-time elasticity for enterprise applications by combining Oracle's autonomous services, integrated security, and serverless compute.

#### **What you'll learn**

- ➢ Most OCI concepts required for OCI Architect Associate & Professional Certification Exams.
- ➢ Learn Cloud Computing Concepts and OCI Architecture Hands on from OCI Industry Expert.
- ➢ Master OCI key services like Identity and Access Management (IAM), Compute, Storage etc.
- ➢ Build expertise in OCI Core Services Networking, Database, Load Balancer, Security etc.
- ➢ Configure OCI Core Services for Real Time Use Cases
- $\triangleright$  Hands on deployment of wide variety of applications in OCI
- ➢ Deploy HA Application using Load Balancers
- ➢ EBS Cloud Manager in OCI
- ➢ OCI Messaging/Notification Service, Tagging, and Cost Management
- ➢ Provide guidance for OCI Architect Associate and Professional Certification Exams
- ➢ Provide support in Resume and Interview Preparation

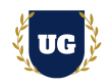

# **Course Content**

### **Module 1: Introduction to Cloud Computing**

- ➢ What is Cloud Computing
- ➢ Service Models
- ➢ High Availability
- ➢ Disaster Recovery
- ➢ Cloud Terminology
- ➢ How Cloud Computing converts CAPITAL EXPENDITURE to OPERATIONAL EXPENDITURE?

# **Module 2: Oracle Cloud Infrastructure Architecture**

- ➢ Why OCI?
- ➢ OCI Global Footprint
- ➢ OCI Architecture Regions, Availability Domains (AD) and Fault Domains (FD)
- ➢ OCI Regions with one AD regions
- ➢ What factors to consider while choosing a region?
- $\triangleright$  How to avoid single points of failure?
- ➢ How to design High Availability, Scale and Performance Network with in AD
- ➢ OCI Services Overview
- ➢ High level overview of the course content

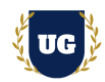

# **Module 3: Oracle Cloud Account Sign Up Process & OCI Console Overview**

- ➢ Oracle Cloud Account Sign Up Process for Free Tier Account
- ➢ Oracle Cloud Infrastructure Console Overview

#### **Module 4: Identity and Access Management (IAM)**

- ➢ Identity and Access Management Principals, Users and Groups
- ➢ Authentication and Authorization in IAM
- ➢ IAM Policies, Policy Syntax and Verbs & Permissions
- ➢ IAM Common Policies, Advanced IAM Policies & Advanced Policy Syntax
- $\triangleright$  IAM Compartments, Policy Inheritance and Attachment for Compartments
- ➢ Moving Compartments and Policy Implications to consider while moving Compartments
- ➢ Understand how to use Tags and Audit Service effectively

### **Module 5: Virtual Cloud Network (VCN)**

- ➢ Introduction to Networking Concepts
- ➢ CIDR Basics
- ➢ Introduction to Virtual Cloud Network
- ➢ IP Address range for VCN, Public and Private IP Addresses
- ➢ Subnets, Gateways and Route Tables
- ➢ Internet, NAT, Service, Dynamic Gateways
- ➢ Peering, Local and Remote Peering
- ➢ Transit Routing, Hub and Spoke & private access
- ➢ Security List (SL) and Network Security Group (NSG)
- ➢ Stateful and Stateless Security Rules
- ➢ Virtual Cloud Network Summary

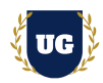

### **Module 6: OCI Compute Service**

- ➢ Introduction to OCI Compute Service
- ➢ Bare Metal, VM and Dedicated Hosts
- ➢ Machine Images, Custom Images and Oracle Provided Images
- ➢ Image Import/Export, Bring your own Image (BYOI)
- ➢ Custom Boot Volume, Custom Image versus Boot Volume Backup
- ➢ Instance Configurations, Pools, Autoscaling
- ➢ Autoscaling Configurations
- $\triangleright$  Instance Lifecycle and Metadata
- ➢ OCI Compute Service Summary

### **Module 7: OCI Load Balancer**

- ➢ Introduction to OCI Load Balancing Service
- ➢ Public and Private Load Balancer
- ➢ Regional Subnets and AD Specific Subnets
- ➢ Load Balancing Policies and Health Checks

### **Module 8: Object Storage**

- ➢ Introduction to OCI Storage Services
- ➢ Use cases for Object Storage usage
- ➢ Object Naming, Object Storage Tiers and Capabilities
- ➢ Object Storage Access and Authentication
- ➢ Object lifecycle management

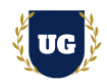

### **Module 9: Block & Boot Volumes**

- ➢ Introduction to OCI Storage Services
- ➢ Block Volume Service
- ➢ Creating and Attaching Block Volumes
- ➢ Detaching and Deleting Block Volumes
- ➢ Block Volume Resize, Back Up and Restoration
- ➢ Clone, Volume Groups & Boot Volumes

#### **Module 10: File Storage Service**

- ➢ Introduction to OCI Storage Services
- ➢ File Storage Service Use Cases
- ➢ File Storage service Features
- ➢ Mount Target
- ➢ File System, FSS Paths, Mounting an OCI File System
- $\triangleright$  File Storage Service Security
- ➢ Security Lists, Export Option and Snapshots

#### **Module 11: Databases**

- ➢ Introduction to OCI Database Service
- ➢ Virtual Machine (VM) Database (DB) Systems
- ➢ DB Systems VM, BM, Exadata
- ➢ Database Editions, Versions and Options
- ➢ Managing & Patching DB Systems
- ➢ Automatic Backup and Restore
- $\triangleright$  High Availability and Scalability
- ➢ Oracle Data Guard

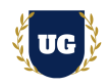

### **Module 12: Autonomous Databases**

- ➢ Introduction to OCI Database Service
- ➢ Getting Started with Autonomous Database
- ➢ Autonomous Database Options
- ➢ Autonomous Database Cloud Deployment Options
- ➢ Autonomous Data Warehouse: Architecture
- ➢ Autonomous Transaction Processing: Architecture
- ➢ Auto Scaling & Securing Autonomous Database (ADB)
- ➢ Autonomous Database Cloud Cloning

### **Module 13: High Availability and Disaster Recovery**

- ➢ Introduction to High Availability Concepts
- ➢ Availability Domains & Fault Domains
- ➢ Avoid Single Points-of-Failure
- ➢ Regional and AD Specific Subnets
- ➢ High Availability for OCI: Connectivity
- ➢ Configure Load Balancer for High Availability

### **Module 14: Cost Management with Budgets and Quotas**

- ➢ Create and Access OCI Budgets
- $\triangleright$  Set up Budgets Alert Emails
- ➢ Accessing Usage Reports
- ➢ Service Limits and Usage
- ➢ Compartment Quotas
- $\triangleright$  Quota Policies with Examples
- ➢ Cost Management Best Practices

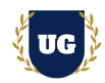

### **Module 15: OCI API, SDK, & CLI**

- ➢ Different Ways to Access OCI
- ➢ Developer Tools with OCI
- ➢ Command Line Interface (CLI)
- ➢ Software Development Tool Kits (SDKs)
- ➢ Installing & Configuring Oracle Cloud Infrastructure CLI
- ➢ Working with OCI Services with CLI Check Connectivity
- ➢ Downloading and Configuring SDKs for OCI

# **Module 16: OCI Database Cloud Backup Service**

- ➢ Introduction to OCI Database Cloud Backup Service
- ➢ Backups via Cloud Tooling (Automatic and Manual)
- ➢ Command Line Tools (dbcli / bkup\_api / dbaascli)
- ➢ Manual RMAN Backups

# **Module 17: OCI Monitoring and Notification Service**

- ➢ Introduction to OCI Monitoring Service
- ➢ Metrics, Metric Queries & Alarms
- ➢ Use cases for OCI Monitoring Service
- ➢ Introduction to OCI Notification Service
- ➢ OCI Notifications Use Cases

### **Module 18: Tagging in OCI**

- $\triangleright$  Why do I need tags?
- ➢ Tags Details & Tag Namespace
- ➢ Searching and Securing Tags
- ➢ Automating Tag Application
- ➢ Working with Defined Tags and Policies

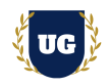

# **Module 19: Deploy Webserver in OCI**

- ➢ Create VCN
- ➢ Launch Compute Instance
- ➢ Install Apache Web Server
- $\triangleright$  Launch and access web server

### **Module 20: Deploy HA Application using Load Balancers**

- ➢ Create a Virtual Cloud Network
- ➢ Create Two Compute Instances and Install the Web Server
- ➢ Create Security List, Route table, and Additional Subnet
- ➢ Create Load Balancer and Update Security List
- ➢ Verify High Availability of HTTP Servers
- ➢ Delete the Resources

### **Module 21: OCI Configuring Auto Scaling**

- ➢ Generate SSH Keys
- ➢ Create VCN
- ➢ Create Load Balancer and Update Security List
- $\triangleright$  Configure instance pool and auto scaling
- $\triangleright$  Test the Autoscaling setups

### **Module 22: Deploy EBS Cloud Manager in OCI**

- ➢ Setup EBS Cloud Manager Authentication with Identity Cloud Service (IDCS)
- $\triangleright$  Create the EBS Cloud Manager Administrators group and user in IDCS
- ➢ Register Oracle E-Business Suite Cloud Manager as a Confidential Application in IDCS
- ➢ Deploy and Configure Oracle E-Business Suite Cloud Manager

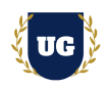

### **Module 23: Provision EBS in OCI using Cloud Manager**

- ➢ Provision an EBS Environment Using One-Click Provisioning
- ➢ Enable and Set Oracle E-Business Suite Account Passwords
- ➢ Open Firewall and Security List to Allow Connections to EBS Environment
- ➢ Configure Local Hosts File and Log in to Oracle E-Business Suite

# **Module 24: Security Best Practices in OCI**

- ➢ Data Safe
- ➢ OCI Auditing in an Autonomous Database
- ➢ Oracle Active Data Guard
- ➢ OCI Audit Service

### **Module 25: Guidance on Certification and Resume Preparation, Interview and Job Assistance**

- $\triangleright$  Explain certification options available in OCI
- ➢ Provide tips on how to clear for OCI Architect Associate & Professional Certification
- ➢ Help with Resume Preparation as OCI Infrastructure Specialist
- ➢ Discuss common interview questions in OCI